Příkaz **restart** zapomene všechno, co jsme provedli od startu programu Maple **> restart; > Seznam** je uspořádaný a jeho prvky se mohou opakovat **> [1,2,2,1];**  $[ 1, 2, 2, 1]$ Počet prvků seznamu nám vrátí funkce **nops > nops(%); nops([]);** 4 0 Právě na seznamech spočívá schopnost programů pro symbolické manipulace reprezentovat ! **> Y:=whattype(a+b\*c+d); X:=convert(a+b\*c+d,list); nops(X); Y(op(X));**   $Y := +$  $X = [a, b, c, d]$ 3  $a + b c + d$ Protože víme že jde o součet, poslední řádek jsme také mohli zapsat jako **> `+`(op(X));**   $a + b c + d$ Vnořené seznamy jsou také možné **> [1,[2,[3,[4,5]]]];**  $[ 1, [ 2, [ 3, [ 4, 5 ] ] ] ]$ Tak lze nahradit chybějící typ struktura/záznam **> ["Markéta Lazarová",162,1967,["Vláčil, František", 1924, 1999]];** ["Marketa Lazarova", 98, 1966, ["Vlacil, Frantisek", 1929, 1999]] **Množina > Y:={1,2,2,1};**  $Y := \{ 1, 2 \}$  Opakující se prky se vyřadí.  $\left[ \begin{array}{cc} > \{1,2,3\} \end{array} \right]$  union  $\{2,3,4\}$ ; **{1,2,3} intersect {2,3,4}; {1,2,3} minus {2,3,4};**  ${1, 2, 3, 4}$  ${2, 3}$  ${1}$ Indexace []

**> X[2];** *p q* **> Y[2];** 2 **op > op(X);** *a*, *b c*, *d* **> op(Y);**  $1, 2$ **> convert(X,set) = {op(X)}; convert(Y,list) = [op(Y)];**  ${ a, d, b c } = { a, d, b c }$  $[1, 2] = [1, 2]$ **Práce se seznamy > X;**  $[a, b, c, d]$ **> X[2]:=p\*q;**  $X_2 := p q$ **> X;**  $[a, p, q, d]$ **> X[1..2]; # ubrání posledního**  $[a, p q]$ **> [op(X),m\*n]; # přidání na konec**  $[a, p, q, d, m]$ **> [-1, op(X)]; # přidání na začátek list**  $[-1, a, p, q, d]$ **> subsop(4=0,8=0,[seq(i,i=0..10)]);**  $[ 0, 1, 2, 0, 4, 5, 6, 0, 8, 9, 10 ]$ **> > Funkce " -> "**  Uvidíme časem, že jde o užitečnou zkratku (Pokud má funkce provádět sekvenci příkazů, musíme ji deklarovat jinak, viz příště ) **> F:=x->x^2;**  $F = x \rightarrow x^2$  $> F(1);$ **F(t);** 1 *t* 2 Můžeme deklarovat funkci více proměnných, pokud jejich seznam dáme do závorek, navíc máme k dispozici **if** s významem podobným ? v C. Page 2

```
Složitější fukce budeme již explicině psát jako G:=proc (....) .... end;
\left[\begin{array}{ccc} > & G := (x, y) & \rightarrow & x \star y; \end{array}\right]G := (x, y) \rightarrow xy> G:=(x,y) \Rightarrow if (x>0) then y else -y fi;G := \textbf{proc}(x, y) option operator, arrow; if 0 < x then y else -y fi end
  > G(0,b);
                                                                −b
> 
                                                            map
                                             Zobrazení seznamu či množiny
  > map(u->1/(u^2+1),[a,b,c]);
                                                  \mathbb{I}L
                                                  \mathbb{I}\overline{\phantom{a}}\overline{\phantom{a}}\frac{1}{a^2+1}, \frac{1}{b^2+1}, \frac{1}{c^2+1}1
                                                              b^2 + 11
                                                                        c^2 + 1Následuje ukázka ppoužití výše uvedených operací
  > X:=1/2*ln((-2*a+sqrt(rho^2+(z+a)^2)+sqrt(rho^2+(z-a)^2))/(2*a+sq
      rt(rho^2+(z+a)^2)+sqrt(rho^2+(z-a)^2))); 
                         X :=1
                               2
                                    ſ
                                    \setminus\overline{\phantom{a}}\setminusJ
                                  \ln \left( \frac{-2a + \sqrt{\rho^2 + z^2 + 2z a + a^2} + \sqrt{\rho^2 + z^2 - 2z a + a^2}}{2a + \sqrt{2^2 + 2z a + a^2}} \right)-2 a + \sqrt{p^2 + z^2 + 2 z a + a^2} + \sqrt{p^2 + z^2 - 2 z a + a^2}2a + \sqrt{p^2 + z^2 + 2 z a + a^2 + \sqrt{p^2 + z^2 - 2 z a + a^2}}> series(X,a): 
      Y:=(convert(%,polynom)): 
      whattype(Y); 
      Y:=convert((Y),list): 
      map(factor,Y); 
                                                                 +
                       L
                       L

                                                                                                           \overline{\phantom{a}}\rfloor-\frac{a}{\sqrt{\rho^2+z^2}}, \frac{1}{6} \frac{(\rho^2-2z^2) a^3}{(\rho^2+z^2)}, 0, -\frac{1}{40} \frac{(3 \rho^4-24 \rho^2 z^2+8 z^4) a^3}{(\rho^2+z^2)}1
                                         6
                                            (\rho^2 - 2 z^2) a^3\frac{\left(\rho^2-2 z^2\right) a^3}{\left(\rho^2+z^2\right)^{(5/2)}}, 0, -\frac{1}{40}(3 \rho^4 - 24 \rho^2 z^2 + 8 z^4) a^5(\rho^2 + z^2)^{(9/2)}> 
                                                          Tabulky
  Pokud nějaký symbol není ani pole ani množina, vznikne přiřazením do jeho složky tabulka, 
kde se pamatuje, které hodnoty jsou obsazené a jakou hodnotou
  > T[-1]:=Nic;
                                                           T_{-1} := Nic> T;
                                                                 T
 > T[0];
                                                                T_{0}> T[-1];
                                                               Nic
Index nemusí být vůbec číslo
> T[Praha]:=27.3;
                                                            Page 3
```
 $T_{praha} := 27.3$ Co je **T** zač zjistíme výpisem **op(T) > op(T);** table([ *Praha* = 27.3  $-1 =$ *Nic* ]) **> > Rovnice a nerovnice rhs,lhs,evalb > a=b;**  $a = b$ **> a>b;**  $b < a$ **> evalb(%);**  $b - a < 0$ **> subs(a=3,b=4,%);**  $1 < 0$ **> evalb(%);** *false* **> rhs(a>b);** *a* **> lhs(a>b);** *b* **> seq > seq(i,i=1..10);** 1, 2, 3, 4, 5, 6, 7, 8, 9, 10  $>$  seq(Int(sin(x)^i,x) = combine(int(sin(x)^i,x)),i=1..4);  $\int \sin(x) dx =$  $\int \sin(x) dx = -\cos(x), \int \sin(x)^2 dx =$  $\int$  $\int \sin(x)^2 dx = -\frac{1}{4}\sin(2x) +$ 1 4  $\sin(2 x)$ 1  $\int \sin(x)^2 dx = -\frac{1}{4}\sin(2x) + \frac{1}{2}x,$  $dx =$  $\int$  $\int \sin(x)^3 dx = -\frac{3}{4} \cos(x) + C$ 3 4  $cos(x)$ 1 12  $\cos(3x)$ ,  $\sin(x)^4 dx =$  $\int$  $\int \sin(x)^4 dx = \frac{1}{32} \sin(4x) - \frac{1}{4} \sin(2x) +$ 1 32  $\sin(4 x)$ 1 4  $\sin(2 x)$ 3  $\int \sin(x)^4 dx = \frac{1}{32} \sin(4x) - \frac{1}{4} \sin(2x) + \frac{1}{8}x$ **> rhs(%[3]);**  $-\frac{1}{4}\cos(x)+1$ 3 4  $cos(x)$ 1 12  $cos(3 x)$ |<br>| <br>| <br>| <br>| <br>| <br>| <br><br><br><br><br><br><br><br><br><br><br><br> **\$ > [1\$10];**  $[1, 1, 1, 1, 1, 1, 1, 1, 1, 1]$ **>** 

 $>$  simplify (exp(x^2) \*diff(exp(-x^2),x  $\frac{1}{2}$  $10)$  ) ;  $-30240 + 302400 x^2 - 403200 x^4 + 161280 x^6 - 23040 x^8 + 1024 x^{10}$  $> i$i=1..3;$  $1, 2, 3$  $>$  \$4..8, \$104..108; 4, 5, 6, 7, 8, 104, 105, 106, 107, 108 Pole představují to, co jsme si zvykli nazývat polem třeba v Pascalu  $>array(1..4);$  $[?_1, ?_2, ?_3, ?_4]$ >  $X$ : = array  $(1. . 4)$ ; # ejhle rozdíl!  $X = \text{array}(1..4, 1)$  $>$  X[1] :=1;  $X[2]:=2;$  $X[3]:=4;$  $X[4]:=8;$  $X_1 := 1$  $X_2 := 2$  $X_3 := 4$  $X_4 := 8$ [Mohli jsme si ale ušetřit trochu psaní a hodnoty pole zadat v rámci deklarace  $> W: = array(1..4,[1,2,4,8])$ ;  $W := [1, 2, 4, 8]$ Následující dva řádky ukáží,  $> X;$  $W;$  $\overline{X}$ W  $>$  eval(X);  $eval(W)$ ;  $[1, 2, 4, 8]$  $[1, 2, 4, 8]$  $> X[5] := 1;$ Error, 1st index, 5, larger than upper array bound 4  $> Y[5]:=1;$  $Y_5 := 1$  $> Y;$  $\overline{Y}$  $>$  eval(Y);  $table($  $5 = 1$ Page 5

 $\mathsf{L}$ ]) **> Matice > A:=array(1..3,1..3,[[0,0,1],[0,1,0],[1,0,0]]); X:=array(1..3,[1,2,3]);**  $\lceil 0 \rceil$   $\mathbf{1}$   $A :=$  L  $\rfloor$  $X = [1, 2, 3]$ **> A&\*X;** *A* &\* *X* **> evalm(A&\*X);**  $[3, 2, 1]$ **> det(A);**  $det(A)$ Jaktože neumí determinant ? **> with(linalg); > det(A);** -1 **> A:=matrix(8,8,(a,b)->1/(a+b-1));**  L  $\overline{\phantom{a}}$   $\overline{\phantom{a}}$   $\overline{\phantom{a}}$   $\overline{\phantom{a}}$  $\overline{\phantom{a}}$   $\overline{\phantom{a}}$  $\overline{\phantom{a}}$   $\overline{\phantom{a}}$  $\overline{\phantom{a}}$   $\overline{\phantom{a}}$   $\overline{\phantom{a}}$   $\overline{\phantom{a}}$   $\overline{\phantom{a}}$  $\overline{\phantom{a}}$   $\overline{\phantom{a}}$  $\overline{\phantom{a}}$   $\overline{\phantom{a}}$  $A :=$  $\overline{\phantom{a}}$  $\overline{\phantom{a}}$   $\overline{\phantom{a}}$  $\overline{\phantom{a}}$   $\overline{\phantom{a}}$  $\overline{\phantom{a}}$   $\overline{\phantom{a}}$  $\overline{\phantom{a}}$  $\overline{12}$   $\overline{\phantom{a}}$   $\overline{\phantom{a}}$   $\overline{\phantom{a}}$   $\overline{\phantom{a}}$  $\frac{1}{13}$  $\overline{\phantom{a}}$   $\overline{\phantom{a}}$  $\overline{\phantom{a}}$   $\overline{\phantom{a}}$  $\overline{\phantom{a}}$  L  $\rfloor$ **> det(A); Cykly** Když máme pole, potřebujeme cykly. Syntaxe je ale bohužel katastrofální: Page 6

```
> for i from 1 to 4 do
       X[i]:=2^(i-1);od;X_1 := 1X_2 := 2X_3 := 4X_4 := 8> for i in [1, 2, 3, 4] do
      print(i);
    od;\mathbf{1}\overline{2}\overline{3}\overline{\mathbf{4}}> for i in [$4..8, $104..108] do
     print (i);
    od;\overline{4}\overline{5}6
                                              \overline{7}8
                                             104
                                             105
                                             106
                                             107
                                             108
[ Středníky a dvojtečky v cyklech:
 > for i from 1 to 4 do
       X[i]:=2^(i-1);od:
 > for i from 1 to 4 do
       X[i]:=2^(i-1):od;X_1 := 1X_2 := 2X_3 := 4X_4 := 8> for i from 1 while i^2<100 do
     print(i);od;
```

```
Page 7
```
 $\mathbf{1}$  $\overline{2}$  $\overline{\mathbf{3}}$  $\overline{\mathbf{4}}$ 5 6  $\overline{7}$ 8 9 > while i<200 do  $i := i * 2;$  $od:$  $i := 20$  $i := 40$  $i := 80$  $i := 160$  $i := 320$  $\lceil$  > Spojování jmen  $> X.1;$ XI  $> cat(X,1);$  $XI$  $> F := 4;$  $F := 4$  $>$  F.1;  $FI$  $> cat(F,1);$  $41$  $\lceil$  > sum(a.i\*x^i,i=0..4); Error, (in sum) summation variable previously assigned, second  $\lfloor$  argument evaluates to, 5 = 0 .. 4 [ Chyba!! proměnná i má přiřazenou hodnotu, takže ... > sum(a.i\*x^i,'i'=0..4);  $5 a 5 x<sup>5</sup>$ [ To taky není co bychom chtěli > sum('a.i\*x^i','i'=0..4);  $a0 + a1 x + a2 x<sup>2</sup> + a3 x<sup>3</sup> + a4 x<sup>4</sup>$ [ Tento postup je důležitý když chceme zkonstruovat polynom vyššího řádu  $> N := 8;$  $N := 8$  $\lceil > F := sum('a.i*x'^i', 'i' = 0..N) ;$ 

Page 8

$$
\int_{\infty}^{F} \frac{1}{2} \sin 4x \, dx \, dx \int_{0}^{2} \frac{1}{2} \sin 4x \, dx \int_{0}^{2} \frac{1}{2} \sin 4
$$

+8192 a7 
$$
\pi^{16}
$$
 + 512  $\pi^{8}$  - 161280  $\pi^{2}$  + 53760  $\pi^{4}$  - 7168  $\pi^{6}$ ,  $\frac{64}{3}$  a5  $\pi^{6}$  +  $\frac{64}{5}$  a6  $\pi^{5}$  + 8 a3  $\pi^{4}$   
+ 4 a0  $\pi + \frac{16}{3}$  a2  $\pi^{3}$  + 4 a1  $\pi^{2}$  + 64 a7  $\pi^{8}$  +  $\frac{1024}{9}$  a8  $\pi^{9}$  +  $\frac{256}{7}$  a66  $\pi^{7}$ ,  $\frac{1024}{5}$  a7  $\pi^{9}$  + 64 a6  $\pi^{8}$   
+ 4  $\pi + 8$  a2  $\pi^{4}$  +  $\frac{16}{3}$  a1  $\pi^{3}$  + 4 a0  $\pi^{2}$  +  $\frac{64}{3}$  a4  $\pi^{6}$  +  $\frac{64}{5}$  a3  $\pi^{5}$  +  $\frac{1024}{9}$  a7  $\pi^{9}$  +  $\frac{256}{7}$  a5  $\pi^{7}$ ,  
 $\frac{4096}{11}$  a8  $\pi^{11}$  + 64 a5  $\pi^{8}$  + 8 a1  $\pi^{4}$  +  $\frac{64}{5}$  a2  $\pi^{5}$  + 8  $\pi^{2}$  +  $\frac{16}{3}$  a0  $\pi^{3}$  +  $\frac{256}{7}$  a4  $\pi^{7}$  +  $\frac{64}{3}$  a3  $\pi^{6}$   
+  $\frac{1024}{5}$  a7  $\pi^{10}$  +  $\frac{1024}{9}$  a5  $\pi^{9}$  +  $\frac{1254}{5}$  a6  $\pi^{10}$  +  $\frac{4096}{11}$  a7  $\pi^{11}$  +  $\frac{2048}{3}$  a8  $\pi^{12}$ ,  $\frac{64$ 

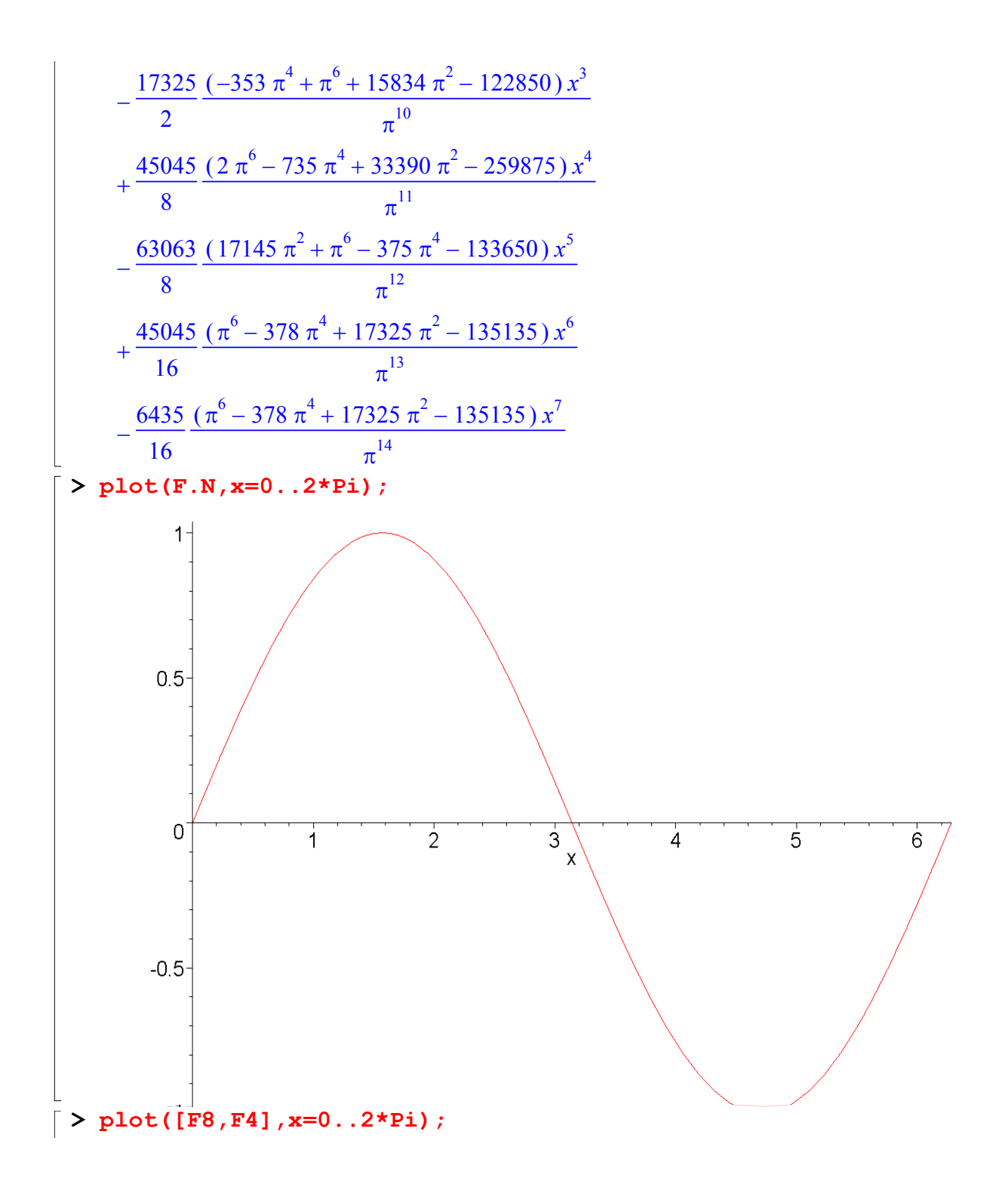

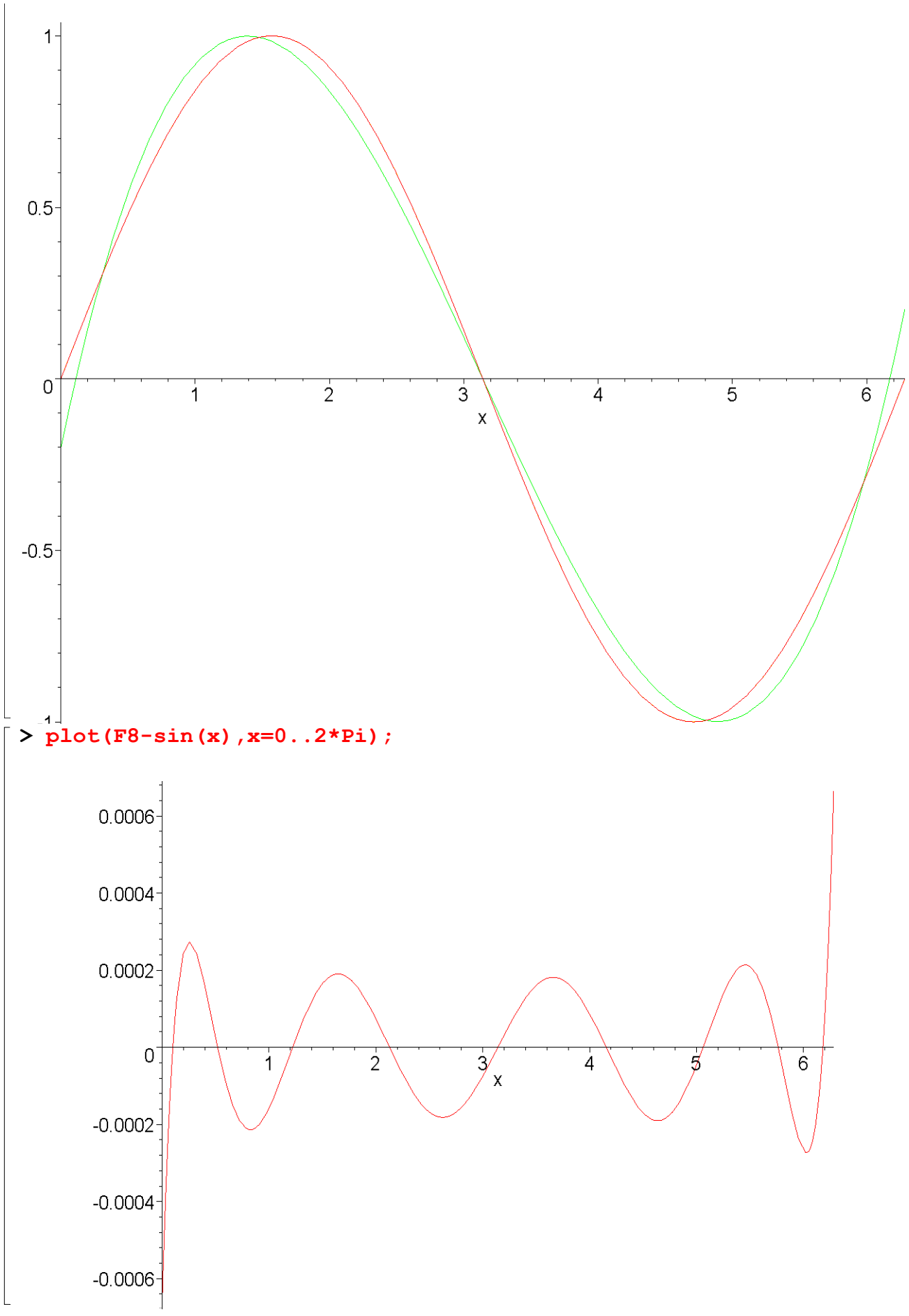

Page 12

**>**